RewriteEngine On Options +FollowSymLinks RewriteBase /moveit ### BACKEND RewriteRule ^admin\$ admin/index.php [L] RewriteRule ^admin/users\$ admin/pages/users.php [L] RewriteRule ^admin/users/create\$ admin/pages/users.php?create [L] RewriteRule ^admin/users/edit/([0-9]+)\$ admin/pages/users.php?edit=\$1 [L] RewriteRule ^admin/users/edit/([0-9]+)/room/remove/([0-9]+)/(.\*)\$ admin/pages/users.php? edit=\$1&removeroom=\$2&token=\$3 [L] RewriteRule ^admin/users/remove/([0-9]+)\$ admin/pages/users.php?remove=\$1 [L] RewriteRule ^admin/rooms\$ admin/pages/rooms.php [L] RewriteRule ^admin/rooms/create\$ admin/pages/rooms.php?create [L] RewriteRule ^admin/rooms/edit/([0-9]+)\$ admin/pages/rooms.php?edit=\$1 [L] RewriteRule ^admin/rooms/remove/([0-9]+)\$ admin/pages/rooms.php?remove=\$1 [L] RewriteRule ^admin/buildings\$ admin/pages/buildings.php [L] RewriteRule ^admin/buildings/create\$ admin/pages/buildings.php?create [L] RewriteRule ^admin/buildings/edit/([0-9]+)\$ admin/pages/buildings.php?edit=\$1 [L] RewriteRule ^admin/buildings/remove/([0-9]+)\$ admin/pages/buildings.php?remove=\$1 [L] RewriteRule ^admin/mapEditor\$ admin/pages/mapEditor.php [L] RewriteRule ^admin/mapEditor/create\$ admin/pages/mapEditor.php?create [L] RewriteRule ^admin/mapEditor/edit/([0-9]+)\$ admin/pages/mapEditor.php?edit=\$1 [L] RewriteRule ^admin/mapEditor/edit/([0-9]+)/scale\$ admin/pages/mapEditor.php?edit=\$1&scale [L] RewriteRule ^admin/mapEditor/edit/([0-9]+)/rooms\$ admin/pages/mapEditor.php?edit=\$1&rooms  $[1]$ RewriteRule ^admin/mapEditor/remove/([0-9]+)\$ admin/pages/mapEditor.php?remove=\$1 [L]

## ## IMPORT/EXPORT

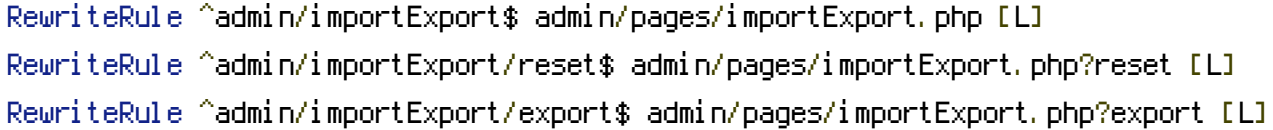

## ### ADMIN-AJAX

RewriteRule ^admin/ajax/saveMapRooms\$ admin/include/ajax/saveMapRooms.php [L] RewriteRule ^admin/ajax/removeMapRoom\$ admin/include/ajax/removeMapRoom.php [L]

#### ### FRONTEND

RewriteRule ^login\$ pages/main/login.php [L] RewriteRule ^register\$ pages/main/register.php [L] RewriteRule ^forgotPassword\$ pages/main/forgotPassword.php [L]

# ### USERS

RewriteRule ^user/([0-9]+)\$ pages/user/user.php?id=\$1 [L] RewriteRule ^settings\$ pages/user/settings.php [L]

### ### LOGIN/LOGOUT

RewriteRule ^checkLogin\$ include/checkLogin.php [L] RewriteRule ^logout/(.\*)\$ include/logout.php?token=\$1 [L]

## ### API

RewriteRule ^api/getRoom/([0-9]+)\$ include/ajax/getRooms.php?room\_id=\$1 [L] RewriteRule ^api/getRooms\$ include/ajax/getRooms.php?all [L] RewriteRule ^api/getRooms/building/([0-9]+)\$ include/ajax/getRooms.php?building\_id=\$1 [L] RewriteRule ^api/getRooms/map/([0-9]+)\$ include/ajax/getRooms.php?map\_id=\$1 [L] RewriteRule ^api/getRooms/roomNotInMap/([0-9]+)\$ include/ajax/getRooms.php? room\_not\_in\_map=\$1 [L] RewriteRule ^api/getRooms/notMap/([0-9]+)\$ include/ajax/getRooms.php?not\_map\_id=\$1 [L]

RewriteRule ^api/getBuildings\$ include/ajax/getBuildings.php?all [L]